Chapter 1: The Road to Performance

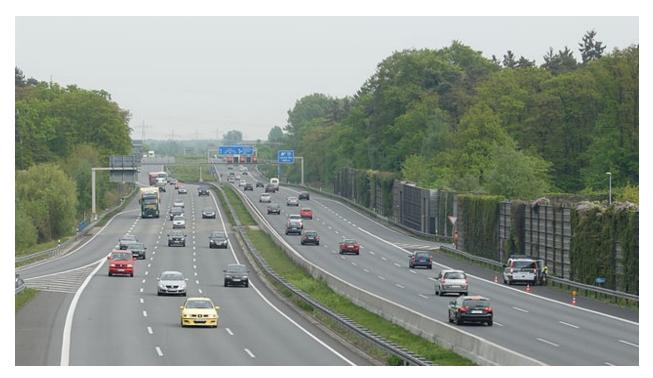

Data Set 1

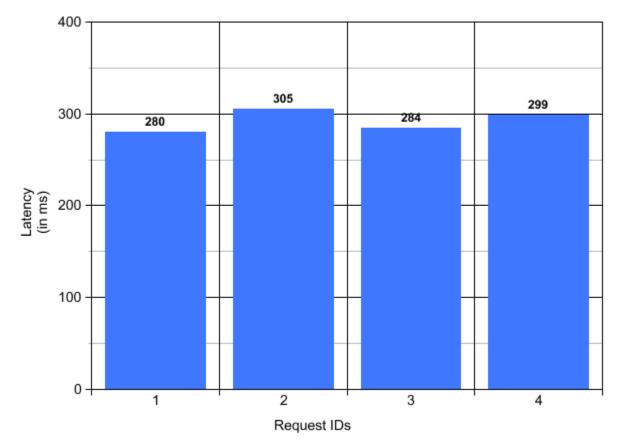

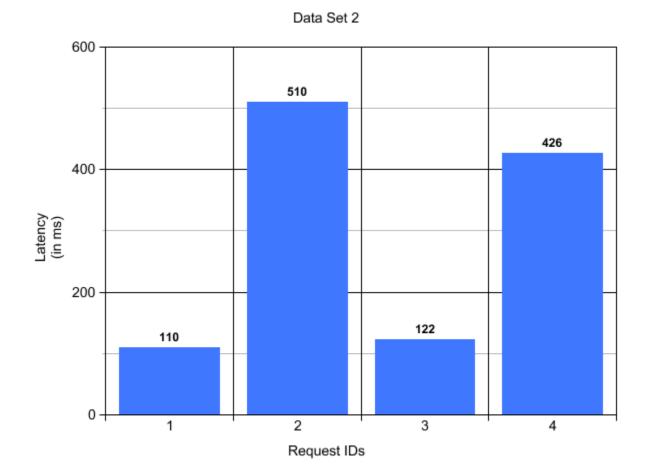

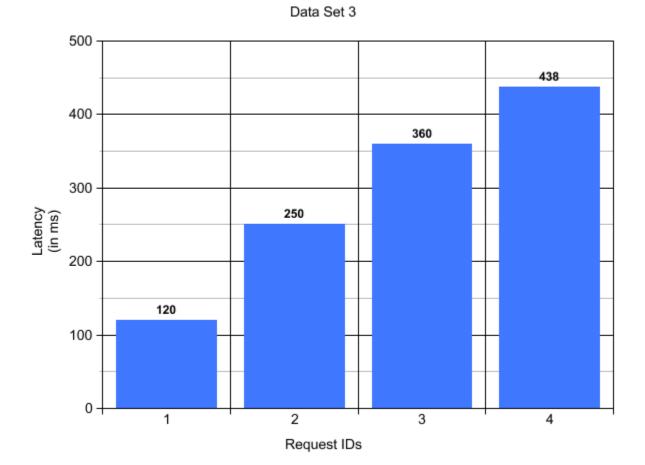

**Chapter 2: Measuring Performance on the JVM** 

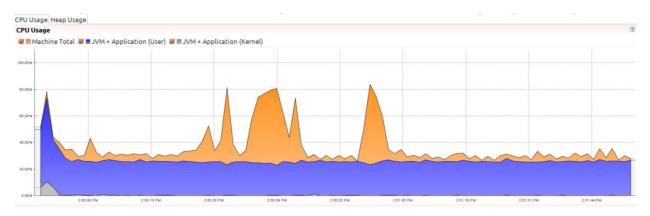

| mory Usage |                   |                     |                     |                |                     |            |            |            |            |
|------------|-------------------|---------------------|---------------------|----------------|---------------------|------------|------------|------------|------------|
| Total Mach | ine Physical Memo | ory 🗹 🖬 Used Machin | e Physical Memory 🗌 | Committed Heap | 🖉 🗖 Reserved Heap 🗌 | Used Heap  |            |            |            |
| GR         |                   |                     |                     |                |                     |            |            |            |            |
|            |                   |                     |                     |                |                     |            |            |            |            |
| 0B         |                   |                     |                     |                |                     |            |            |            |            |
|            |                   |                     |                     |                |                     |            |            |            |            |
| ов         |                   |                     |                     |                |                     |            |            |            |            |
|            |                   |                     |                     |                |                     |            |            |            |            |
| 8          |                   |                     |                     |                |                     |            |            |            |            |
|            |                   |                     |                     |                |                     |            |            |            |            |
|            |                   |                     |                     |                |                     |            |            |            |            |
| B          |                   |                     |                     |                |                     |            |            |            |            |
|            |                   |                     |                     |                |                     |            |            |            |            |
| в          |                   |                     |                     |                |                     |            |            |            |            |
|            |                   |                     |                     |                |                     |            |            |            |            |
| в          |                   |                     |                     |                |                     |            |            |            |            |
|            |                   |                     |                     |                |                     |            |            |            |            |
| es         | 2:50:00 PM        | 2:50:13 PM          | 2:50:26 PM          | 2:50:39 PM     | 2:50:52 PM          | 2.51.05 PM | 2:51:18 PM | 2.51.31 PM | 2:51:44 PM |

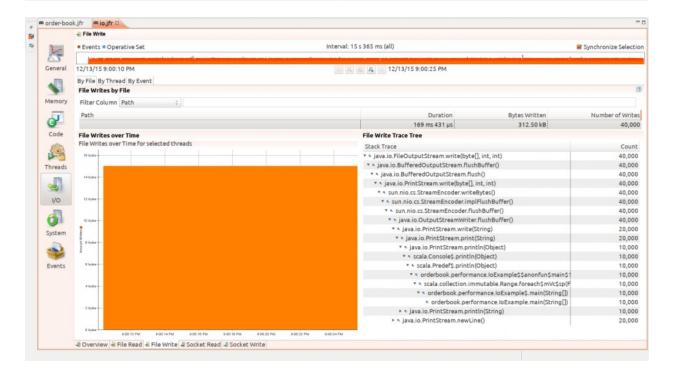

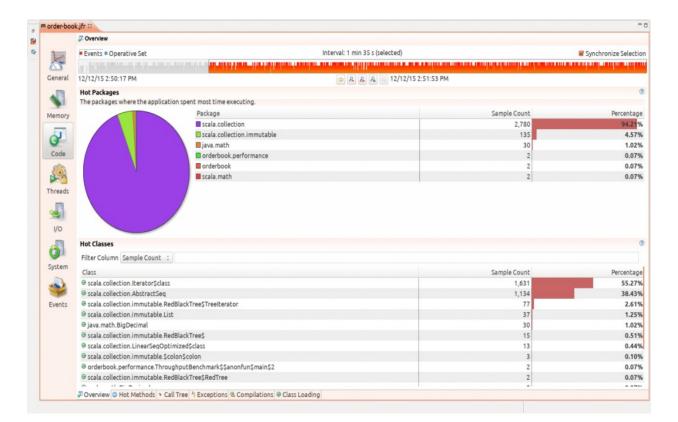

| Version       Service 1 bit weit 1 min 35 5 (selected)       Image: 1 bit weit 1 min 35 5 (selected)       Image: 1 bit weit 1 min 35 5 min 35 min 35                                                                                                    | order-boo   | > Call Tree                                                                         |                       |                       |  |  |  |  |  |  |
|----------------------------------------------------------------------------------------------------|-------------|-------------------------------------------------------------------------------------|-----------------------|-----------------------|--|--|--|--|--|--|
| And a construction of a construction of a construction |             |                                                                                     |                       |                       |  |  |  |  |  |  |
| izylz/15 2:50:17 PM       Iz/12/15 2:51:53 PM         Wethod Profiler       Filter Column Stack Trace :         Filter Column Stack Trace :       Sample Count         Stack Trace       Sample Count         * orderbook performance.ThroughputBenchmark.main(String[])       2,951         * orderbook performance.ThroughputBenchmark.main(String[])       2,950         * orderbook performance.ThroughputBenchmark.S.main(String[])       2,950         * orderbook performance.ThroughputBenchmarkS.main(String[])       2,950         * orderbook performance.ThroughputBenchmarkS.main(String[])       2,950         * orderbook performance.ThroughputBenchmarkS.sanonfuS.apply(Object, Function2)       2,950         * orderbook performance.ThroughputBenchmarkS.sanonfuS.mainS2.apply(OrderBook, CommandSCommand)       2,947         * orderbook.OrderBookS.handleCorderGorderBook, CommandSCommand)       2,947         * orderbook.OrderBookS.handleCorderGorderBook, CommandSCommand)       2,947         * orderbook.OrderBookS.handleAddLimitOrder(OrderBook, LimitOrder)       58         * orderbook.OrderBookS.handleAddLimitOrder(OrderBook, LimitOrder)       58         * orderbook.OrderBookS.orderBookSChandleAddLimitOrder(OrderBook, LimitOrder)       1         * orderbook.OrderBookS.orderBookSChandleAddLimitOrder(OrderBook, LimitOrder)       1                                                                                                    | 2           |                                                                                     | 35 s (selected)       | Synchronize Sele      |  |  |  |  |  |  |
| Nethod Profiler           Filter Column Stack Trace :         Sample Coult         Percent           Stack Trace         Sample Coult         Percent           Voor oderbook, performance.ThroughpubBenchmark.main(String[])         2,951         1000           Voor oderbook, performance.ThroughpubBenchmark.s.main(String[])         2,951         999           Voor oderbook, performance.ThroughpubBenchmark.s.main(String[])         2,950         999           Voor oderbook, performance.ThroughpubBenchmark.s.main(String[])         2,950         999           Voor oderbook, performance.ThroughpubBenchmarkS, Sanonfung.smainS2.apply(Object, Diject)         2,949         999           Voor oderbook, performance.ThroughpubBenchmarkS, Sanonfung.smainS2.apply(OderBook, CommandS, Command)         2,947         999           Voor oderbook, Derformance.ThroughpubBenchmarkS, Sanonfung.smainS2.apply(OderBook, CommandS, Command)         2,947         999           Voor oderbook, OrderBook, S. handleConderGoor(ProfileBook, CommandS, CommandS, Co                                                                                                    | <u> </u>    |                                                                                     |                       | and the second second |  |  |  |  |  |  |
| Nethod Profiler           Filter Column Stack Trace :         Sample Coult         Percent           Stack Trace         Sample Coult         Percent           Voor oderbook, performance.ThroughpubBenchmark.main(String[])         2,951         1000           Voor oderbook, performance.ThroughpubBenchmark.s.main(String[])         2,951         999           Voor oderbook, performance.ThroughpubBenchmark.s.main(String[])         2,950         999           Voor oderbook, performance.ThroughpubBenchmark.s.main(String[])         2,950         999           Voor oderbook, performance.ThroughpubBenchmarkS, Sanonfung.smainS2.apply(Object, Diject)         2,949         999           Voor oderbook, performance.ThroughpubBenchmarkS, Sanonfung.smainS2.apply(OderBook, CommandS, Command)         2,947         999           Voor oderbook, Derformance.ThroughpubBenchmarkS, Sanonfung.smainS2.apply(OderBook, CommandS, Command)         2,947         999           Voor oderbook, OrderBook, S. handleConderGoor(ProfileBook, CommandS, CommandS, Co                                                                                                    | General     | 12/12/15 2:50:17 PM                                                                 | A 12/12/15 2:51:53 PM |                       |  |  |  |  |  |  |
| Stack Trace         Sample Count         Percent           * orderbook.performance.ThroughputBenchmark.Smain(String[])         2,951         1000           * orderbook.performance.ThroughputBenchmark.Smain(String[])         2,951         1000           * orderbook.performance.ThroughputBenchmark.Smain(String[])         2,951         1000           * orderbook.performance.ThroughputBenchmark.Smain(String[])         2,950         999           * orderbook.performance.ThroughputBenchmark.SamonfunSmainS2.apply(Object, Object)         2,950         999           * orderbook.performance.ThroughputBenchmark.SamonfunSmainS2.apply(Object, Object)         2,947         999           * orderbook.OrderBookS.handleConcelOrderBook, CommandSCommand)         2,947         999           * orderbook.OrderBookS.handleConcelOrderBook, CommandSCommand)         2,947         999           * orderbook.OrderBookS.handleConcelOrderGook, CommandSCommand)         2,947         999           * orderbook.OrderBookS.handleConcelOrderGook, CommandSCommand)         2,947         999           * orderbook.OrderBookS.orderBookS.orderBookS.SonderBookS.SonderBookS.CommandSCommand)         2,947         999           * orderbook.OrderBookS.orderBookS.orderBookS.SonderBookS.SonderBookS.SonderBookS.SonderBookS.SonderBookS.SonderBookS.SonderBookS.SonderBookS.SonderBookS.SonderBookS.SonderBookS.SonderBookS.SonderBookS.SonderBookS.SonderBookS.SonderBookS.SonderBookS.SonderBookS.SonderBookS.SonderBookS.SonderBook                                                                                                    | . 179       |                                                                                     |                       |                       |  |  |  |  |  |  |
| Stack Trace         Sample Count         Percent           * orderbook.performance.ThroughputBenchmark.Smain(String[])         2,951         1000           * orderbook.performance.ThroughputBenchmark.Smain(String[])         2,951         1000           * orderbook.performance.ThroughputBenchmark.Smain(String[])         2,951         1000           * orderbook.performance.ThroughputBenchmark.Smain(String[])         2,950         999           * orderbook.performance.ThroughputBenchmark.SamonfunSmainS2.apply(Object, Object)         2,950         999           * orderbook.performance.ThroughputBenchmark.SamonfunSmainS2.apply(Object, Object)         2,947         999           * orderbook.OrderBookS.handleConcelOrderBook, CommandSCommand)         2,947         999           * orderbook.OrderBookS.handleConcelOrderBook, CommandSCommand)         2,947         999           * orderbook.OrderBookS.handleConcelOrderGook, CommandSCommand)         2,947         999           * orderbook.OrderBookS.handleConcelOrderGook, CommandSCommand)         2,947         999           * orderbook.OrderBookS.orderBookS.orderBookS.SonderBookS.SonderBookS.CommandSCommand)         2,947         999           * orderbook.OrderBookS.orderBookS.orderBookS.SonderBookS.SonderBookS.SonderBookS.SonderBookS.SonderBookS.SonderBookS.SonderBookS.SonderBookS.SonderBookS.SonderBookS.SonderBookS.SonderBookS.SonderBookS.SonderBookS.SonderBookS.SonderBookS.SonderBookS.SonderBookS.SonderBookS.SonderBookS.SonderBook                                                                                                    | 110         |                                                                                     |                       |                       |  |  |  |  |  |  |
| Stack Trace     Sample Count     Percent       Solution     2,951     1000       Code     · • orderbook.performance.ThroughputBenchmark.smain(String[])     2,951     1000       · • orderbook.performance.ThroughputBenchmark.smain(String[])     2,951     399       · • scala.collection.immutable.List.foldLeft(Object, Function2)     2,950     399       · • scala.collection.LinearSeqOptimized,Object, Function2)     2,945     399       · • orderbook.performance.ThroughputBenchmark\$\$anonfunSmain\$2.apply(Object, Object)     2,947     399       · • orderbook.OrderBook\$.Anadle(OrderBook, Command\$Command)     2,947     399       · • orderbook.OrderBook\$.orderBook\$.orderBook\$Command\$Command)     2,849     377       · • orderbook.OrderBook\$.orderBook\$.orderBook\$.orderBook\$.SondleAddLimitOrder(OrderBook, LimitOrder)     58     1       · • orderbook.OrderBook\$.orderBook\$.orderBook\$.SondleAddLimitOrder(OrderBook, LimitOrder)     58     1       · • scala.collection.AbstractSeq.size()     1     0                                                                                                    |             |                                                                                     |                       |                       |  |  |  |  |  |  |
| Code     * * scala collection immutable.List.fold.eft(Object, Function2)     2,950     99       * * scala.collection.immutable.List.fold.eft(Object, Function2)     2,950     99       * * scala.collection.immutable.List.fold.eft(LinearSeqOptimized, Object, Function2)     2,950     99       * * scala.collection.immutable.List.fold.eft(LinearSeqOptimized, Object, Function2)     2,949     99       * * orderbook.performance.ThroughputBenchmark\$\$anonfun5main\$2.apply(OrderBook, Command\$\$Command)     2,947     99       * * orderbook.OrderBook\$.handleConderBook, Command\$\$Command\$     2,847     99       * * orderbook.OrderBook\$.handleConderBook, Command\$\$Command\$     2,847     99       * * orderbook.OrderBook\$.handleConderBook, Command\$\$Command\$     2,847     99       * * orderbook.OrderBook\$.handleConderBook\$.orderBook, Command\$\$Command\$     2,847     99       * * orderbook.OrderBook\$.handleConderGorderOrderOrderBook, LimitOrder(OrderBook, LimitOrder)     38     11       * * scala.collection.AbstractSeq.size()     1     0                                                                                                    |             |                                                                                     |                       |                       |  |  |  |  |  |  |
| Code     * * scala collection immutable.List.fold.eft(Object, Function2)     2,950     99       * * scala.collection.immutable.List.fold.eft(Object, Function2)     2,950     99       * * scala.collection.immutable.List.fold.eft(LinearSeqOptimized, Object, Function2)     2,950     99       * * scala.collection.immutable.List.fold.eft(LinearSeqOptimized, Object, Function2)     2,949     99       * * orderbook.performance.ThroughputBenchmark\$\$anonfun5main\$2.apply(OrderBook, Command\$\$Command)     2,947     99       * * orderbook.OrderBook\$.handleConderBook, Command\$\$Command\$     2,847     99       * * orderbook.OrderBook\$.handleConderBook, Command\$\$Command\$     2,847     99       * * orderbook.OrderBook\$.handleConderBook, Command\$\$Command\$     2,847     99       * * orderbook.OrderBook\$.handleConderBook\$.orderBook, Command\$\$Command\$     2,847     99       * * orderbook.OrderBook\$.handleConderGorderOrderOrderBook, LimitOrder(OrderBook, LimitOrder)     38     11       * * scala.collection.AbstractSeq.size()     1     0                                                                                                    | J           |                                                                                     |                       |                       |  |  |  |  |  |  |
| * * scala.collection.LinearSeqOptimized\$class.foldLeft(LinearSeqOptimized, Object, Function2)     2,950       * * scala.collection.LinearSeqOptimized\$class.foldLeft(LinearSeqOptimized, Object, Function2)     2,950       * * orderbook.performance.ThroughputBenchmark\$5anonfun\$main\$2.apply(Object, Object)     2,947       * * orderbook.performance.ThroughputBenchmark\$5anonfun\$main\$2.apply(OlderBook, Commands)     2,947       * * orderbook.OrderBook\$.nandleCancelOrderBook, Commands)     2,947       * * orderbook.OrderBook\$.nandleCancelOrderBook, CorderId)     2,889       * * orderbook.OrderBook\$.orderbook\$.orderBook\$.orderId0     358       * * orderbook.OrderBook\$.orderBook\$.ShandleAddLimitOrder(OrderBook, LimitOrder)     358       * * scala.collection.AbstractSeq.size()     1                                                                                                    | -           |                                                                                     |                       | 100.0                 |  |  |  |  |  |  |
| Image: Specific Specific Specif      | Code        |                                                                                     |                       | 99.5                  |  |  |  |  |  |  |
| hreads     - * orderbook.OrderBook,Shandle/OrderBook,Scommandy     2,947     295       * * orderbook.OrderBook,Shandle/OrderBook,CommandyScommandy     2,947     399       * * orderbook.OrderBook,Shandle/OrderBook,CorderBook,CorderBook,CorderBook,CorderBook,Standle/AddLimitOrder(OrderBook,LimitOrder)     2,889     977       * * orderbook.OrderBook,SorderBook,SorderBook,SorderBook,Standle/AddLimitOrder(OrderBook,LimitOrder)     58     11       * * orderbook.OrderBook,SorderBook,SorderBook,Standle/AddLimitOrder(OrderBook,LimitOrder)     58     11       * * orderbook     0     1     00                                                                                                    | 000         |                                                                                     |                       | 99.3                  |  |  |  |  |  |  |
| hreads     - * orderbook.OrderBook,Shandle/OrderBook,Scommandy     2,947     295       * * orderbook.OrderBook,Shandle/OrderBook,CommandyScommandy     2,947     399       * * orderbook.OrderBook,Shandle/OrderBook,CorderBook,CorderBook,CorderBook,CorderBook,Standle/AddLimitOrder(OrderBook,LimitOrder)     2,889     977       * * orderbook.OrderBook,SorderBook,SorderBook,SorderBook,Standle/AddLimitOrder(OrderBook,LimitOrder)     58     11       * * orderbook.OrderBook,SorderBook,SorderBook,Standle/AddLimitOrder(OrderBook,LimitOrder)     58     11       * * orderbook     0     1     00                                                                                                    | SOA         |                                                                                     |                       | 99.5                  |  |  |  |  |  |  |
| vorderbook.OrderBook, Anadie(urberbook, Commands)     2,947     25       vorderbook.OrderBook, Anadie(urberbook, Commands)     2,889     977       vorderbook.OrderBook, ShandleAddLimitOrder(OrderBook, LimitOrder)     58     1       vorderbook.OrderBook, SorderBook, SorderBook, SorderBook, SorderBook, LimitOrder(OrderBook, LimitOrder)     58     1       vorderbook.OrderBook, SorderBook, SorderBook, SorderBook, SorderBook, LimitOrder(OrderBook, LimitOrder)     58     1       vorderbook.OrderBook, SorderBook, SorderBook, SorderBook, SorderBook, LimitOrder(OrderBook, LimitOrder)     1     0                                                                                                    |             |                                                                                     |                       | 99.1                  |  |  |  |  |  |  |
| * * orderbook.OrderBook\$.orderBook\$CorderBook\$ShandleAddLimitOrder(OrderBook, LimitOrder)     58       Vo     * * scala.collection.AbstractSeq.size()       vjstem                                                                                                    | nreads      |                                                                                     | 2,947                 | 99.0                  |  |  |  |  |  |  |
| Vo     > > scala.collection.AbstractSeq.size()     1     0.       Option     0     0     0                                                                                                    | R           |                                                                                     |                       | 97.                   |  |  |  |  |  |  |
| system                                                                                                    |             | orderbook.OrderBook\$.orderbook\$OrderBook\$\$handleAddLimitOrder(OrderBook, Limit) | Order) 58             | 1.9                   |  |  |  |  |  |  |
| Jystem                                                                                                    | 1/0         | scala.collection.AbstractSeq.size()                                                 | 1                     | 0.0                   |  |  |  |  |  |  |
| Events                                                                                                    | O<br>System |                                                                                     |                       |                       |  |  |  |  |  |  |
|                                                                                                    | Events      |                                                                                     |                       |                       |  |  |  |  |  |  |
|                                                                                                    |             |                                                                                     |                       |                       |  |  |  |  |  |  |
|                                                                                                    |             |                                                                                     |                       |                       |  |  |  |  |  |  |
|                                                                                                    |             |                                                                                     |                       |                       |  |  |  |  |  |  |
|                                                                                                    |             |                                                                                     |                       |                       |  |  |  |  |  |  |
|                                                                                                    |             |                                                                                     |                       |                       |  |  |  |  |  |  |
|                                                                                                    |             |                                                                                     |                       |                       |  |  |  |  |  |  |
|                                                                                                    |             |                                                                                     |                       |                       |  |  |  |  |  |  |
|                                                                                                    |             |                                                                                     |                       |                       |  |  |  |  |  |  |
|                                                                                                    |             | Coverview O Hot Methods  Call Tree  Exceptions  Compilations  Class Loading         |                       |                       |  |  |  |  |  |  |

|         | s Call Tree                                                                                              |                                                                                                    |                    |
|---------|----------------------------------------------------------------------------------------------------|----------------------------------------------------------------------------------------------------|--------------------|
| 3       | Events      Operative Set     Interval: 1 min 35 s (selected)                                            |                                                                                                    | Synchronize Select |
| K       |                                                                                                    | and the second second sec |                    |
| General | 12/12/15 2:50:17 PM                                                                                      | M                                                                                                    |                    |
| .03     | Method Profiler                                                                                          |                                                                                                    |                    |
| 1       | Filter Column Stack Trace :                                                                              |                                                                                                    |                    |
| Memory  |                                                                                                    |                                                                                                    |                    |
|         | Stack Trace                                                                                              | Sample Count                                                                                                    | Percentag          |
| 0       | * orderbook.performance.ThroughputBenchmark.main(String[])                                               | 2,951                                                                                                    | 100.00             |
| 0       | * * orderbook.performance.ThroughputBenchmark\$.main(String[])                                           | 2,951                                                                                                    | 100.00             |
| Code    | * scala.collection.immutable.List.foldLeft(Object, Function2)                                            | 2,950                                                                                                    | 99.97              |
| 000     | scala.collection.LinearSeqOptimized\$class.foldLeft(LinearSeqOptimized, Object, Function2)               | 2,950                                                                                                    | 99.97              |
| <u></u> | 🔻 👻 orderbook.performance.ThroughputBenchmark\$\$anonfun\$main\$2.apply(Object, Object)                  | 2,949                                                                                                    | 99.93              |
| Threads | *      orderbook.performance.ThroughputBenchmark\$\$anonfun\$main\$2.apply(OrderBook, Commands\$Command) | 2,947                                                                                                    | 99.86              |
| Inreads | 🔻 🛚 orderbook.OrderBook\$.handle(OrderBook, Commands\$Command)                                           | 2,947                                                                                                    | 99.86              |
| . IR    | orderbook.OrderBook\$.handleCancelOrder(OrderBook, OrderId)                                              | 2,889                                                                                                    | 97.90              |
|         | * scala.collection.immutable.TreeMap.find(Function1)                                                     | 2,794                                                                                                    | 94.68              |
| 1/0     | * v scala.collection.lterableLike\$class.find(lterableLike, Function1)                                   | 2,794                                                                                                    | 94.68              |
| -       | scala.collection.immutable.RedBlackTree\$Tree!terator.find(Function1)                                    | 2,794                                                                                                    | 94.68              |
| 0       | * s cala.collection.iterator\$class.find(Iterator, Function1)                                            | 2,792                                                                                                    | 94.61              |
|         | 🔻 👻 orderbook.OrderBook\$\$anonfun\$handleCancelOrder\$1.apply(Object)                                   | 2,493                                                                                                    | 84.48              |
| System  | 🔻 👻 orderbook.OrderBook\$\$anonfun\$handleCancelOrder\$1.apply(Tuple2)                                   | 2,493                                                                                                    | 84.48              |
|         | * > scala.collection.AbstractIterable.exists(Function1)                                                  | 2,493                                                                                                    | 84.48              |
|         | scala.collection.lterableLike\$class.exists(lterableLike, Function1)                                     | 2,493                                                                                                    | 84.48              |
| Events  | scala.collection.AbstractIterator.exists(Function1)                                                      | 1,571                                                                                                    | 53.24              |
| LYCIUS  | scala.collection.immutable.Queue.iterator()                                                              | 922                                                                                                    | 31.24              |
|         | • orderbook.OrderBook\$\$anonfun\$handleCancelOrder\$2\$\$anonfun\$apply\$2.apply(Object)                | 218                                                                                                    | 7.39               |
|         | scala.collection.immutable.RedBlackTree\$Tree!terator.next()                                             | 75                                                                                                    | 2.54               |
|         | * scala.Option.fold(Function0, Function1)                                                                | 95                                                                                                    | 3.22               |
|         | orderbook.OrderBook\$.orderbook\$OrderBook\$\$handleAddLimitOrder(OrderBook, LimitOrder)                 | 58                                                                                                    | 1.97               |
|         | scala.collection.AbstractSeq.size()                                                                      | 1                                                                                                    | 0.03               |
|         |                                                                                                    |                                                                                                    |                    |
|         | Overview Hot Methods Call Tree Keceptions Compilations Olass Loading                                     |                                                                                                    |                    |

|         | O Hot Methods                                                                                  |                                        |                        |                                                                                                    |
|---------|------------------------------------------------------------------------------------------------|----------------------------------------|------------------------|----------------------------------------------------------------------------------------------------|
| 1       | Events      Operative Set     Interval: 1 n                                                    | nin 35 s (selected)                    |                        | Synchronize Select                                                                                                    |
| K       |                                                                                                |                                        | nimeritani a marana an | where the second second s |
| General | 12/12/15 2:50:17 PM                                                                            | A = 12/12/15 2:51:53 PM                |                        |                                                                                                    |
|         | Hot Methods                                                                                    |                                        |                        |                                                                                                    |
| -       | Filter Column Stack Trace :                                                                    |                                        |                        |                                                                                                    |
| Memory  |                                                                                                |                                        |                        |                                                                                                    |
|         | Stack Trace                                                                                    |                                        | Sample Count           | Percentag                                                                                                    |
| a l     | * scala.collection.lterator\$class.exists(lterator, Function1)                                 |                                        | 1,624                  | 55.03                                                                                                    |
| G       | * scala.collection.AbstractIterator.exists(Function1)                                          |                                        | 1,624                  | 55.03                                                                                                    |
| Code    | * scala.collection.IterableLike\$class.exists(IterableLike, Function1)                         |                                        | 1,624                  | 55.03                                                                                                    |
| and the | * scala.collection.AbstractIterable.exists(Function1)                                          |                                        | 1,624                  | 55.03                                                                                                    |
|         | orderbook.OrderBook\$\$anonfun\$handleCancelOrder\$1.apply(Tuple2)                             |                                        | 1,571                  | 53.24                                                                                                    |
|         | orderbook.OrderBook\$\$anonfun\$handleCancelOrder\$2\$\$anonfun\$apply\$2.apply(Tuple2         | )                                      | 53                     | 1.80                                                                                                    |
| Threads | * scala.collection.AbstractSeq. <init>()</init>                                                |                                        | 1,134                  | 38.43                                                                                                    |
| R       | * scala.collection.immutable.List. <init>()</init>                                             |                                        | 1,134                  | 38.43                                                                                                    |
|         | * scala.collection.immutable.\$colon\$colon. <init>(Object, List)</init>                       |                                        | 1,134                  | 38.43                                                                                                    |
| 1/0     | * scala.collection.immutable.List.\$colon\$colon(Object)                                       |                                        | 1,134                  | 38.43                                                                                                    |
| _       | scala.collection.immutable.List.reverse()                                                      |                                        | 1,134                  | 38.43                                                                                                    |
| 0       | * scala.collection.immutable.Queue.iterator()                                                  |                                        | 1,134                  | 38.43                                                                                                    |
|         | scala.collection.lterableLike\$class.exists(lterableLike, Function1)                           |                                        | 1,134                  | 38.43                                                                                                    |
| System  | scala.collection.AbstractIterable.exists(Function1)                                            |                                        | 1,134                  | 38.43                                                                                                    |
|         | orderbook.OrderBook\$\$anonfun\$handleCancelOrder\$1.apply(Tuple2)                             |                                        | 893                    | 30.26                                                                                                    |
|         | orderbook.OrderBook\$\$anonfun\$handleCancelOrder\$2\$\$anonfun\$apply\$2.apply(T              | uple2)                                 | 241                    | 8.17                                                                                                    |
| Events  | scala.collection.immutable.RedBlackTree\$TreeIterator.pushNext(RedBlackTree\$Tree)             |                                        | 74                     | 2.51                                                                                                    |
| Evencs  | • java.math.BigDecimal.compareTo(BigDecimal)                                                   |                                        | 30                     | 1.02                                                                                                    |
|         | scala.collection.immutable.List.reverse()                                                      |                                        | 30                     | 1.02                                                                                                    |
|         | scala.collection.LinearSeqOptimized\$class.last(LinearSeqOptimized)                            |                                        | 11                     | 0.37                                                                                                    |
|         | scala.collection.immutable.List.\$colon\$colon(Object)                                         |                                        | 7                      | 0.24                                                                                                    |
|         | scala.collection.lterator\$class.find(lterator, Function1)                                     |                                        | 6                      | 0.20                                                                                                    |
|         | scala.collection.immutable.RedBlackTree\$.lookup(RedBlackTree\$Tree, Object, Ordering)         |                                        | 5                      | 0.17                                                                                                    |
|         | scala.collection.immutable.RedBlackTree\$.scala\$collection\$immutable\$RedBlackTree\$\$balanc | eLeft(boolean, Object, Object, RedBlac | 4                      | 0.14                                                                                                    |
|         | scala.collection.immutable.RedBlackTree\$.scala\$collection\$immutable\$RedBlackTree\$\$balanc | eRight(boolean, Object, Object, RedBla | 3                      | 0.10                                                                                                    |
|         | Overview O Hot Methods * Call Tree * Exceptions @ Compilations @ Class Loading                 |                                        |                        |                                                                                                    |

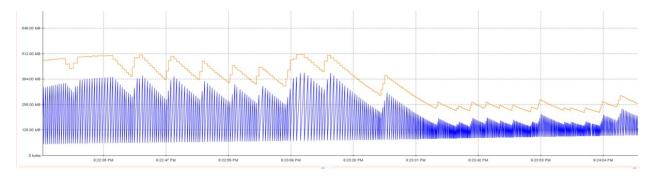

| Young Collection To | otal Time     | 0 | Old Collection Total Time | Ø | All Collections Tot | al Time       | • |
|---------------------|---------------|---|---------------------------|---|---------------------|---------------|---|
| GC Count            | 420           |   | GC Count 0                |   | GC Count            | 420           |   |
| Average GC Time     | 2 ms 140 µs   |   | Average GC Time N/A       |   | Average GC Time     | 2 ms 140 µs   |   |
| Maximum GC Time     | 17 ms 461 µs  |   | Maximum GC Time N/A       |   | Maximum GC Time     | 17 ms 461 µs  |   |
| Total GC Time       | 898 ms 868 µs |   | Total GC Time N/A         |   | Total GC Time       | 898 ms 868 µs |   |

| Allocation Pressure                 |                                                                 |                     |        |                 | 0        |
|-------------------------------------|-----------------------------------------------------------------|---------------------|--------|-----------------|----------|
|                                     | Class                                                           | Average Object Size | TLABS  | Total TLAB Size | Pressure |
|                                     | scala.collection.immutable.\$colon\$colon                       | 24 bytes            | 20,520 | 57.34 GB        | 95.59%   |
|                                     | scala.Tuple2                                                    | 24 bytes            | 536    | 1.80 GB         | 3.00%    |
|                                     | scala.collection.immutable.RedBlackTree\$BlackTree              | 32 bytes            | 127    | 379.67 MB       | 0.62%    |
|                                     | scala.collection.immutable.RedBlackTree\$RedTree                | 32 bytes            | 72     | 254.39 MB       | 0.41%    |
|                                     | 🔲 scala.Some                                                    | 16 bytes            | 11     | 45.54 MB        | 0.07%    |
|                                     | scala.collection.immutable.TreeMap                              | 24 bytes            | 13     | 43.07 MB        | 0.07%    |
|                                     | scala.collection.immutable.Queue\$\$anonfun\$newBuilder\$1      | 16 bytes            | 7      | 25.95 MB        | 0.04%    |
| VI.                                 | scala.collection.immutable.RedBlackTree\$EntriesIterator        | 32 bytes            | 8      | 25.02 MB        | 0.04%    |
| V                                   | scala.collection.immutable.Queue                                | 24 bytes            | 8      | 21.41 MB        | 0.03%    |
|                                     | orderbook.OrderBook                                             | 24 bytes            | 8      | 20.26 MB        | 0.03%    |
|                                     | scala.collection.immutable.RedBlackTree\$Tree[]                 | 96 bytes            | 7      | 16.92 MB        | 0.03%    |
|                                     | scala.collection.mutable.Builder\$\$anon\$1                     | 24 bytes            | 5      | 14.06 MB        | 0.02%    |
|                                     | orderbook.OrderBook\$\$anonfun\$handleCancelOrder\$3            | 24 bytes            | 3      | 10.89 MB        | 0.02%    |
| Stack Trace                         |                                                                 |                     |        |                 |          |
| Stack Trace                         |                                                                 |                     | TLABs  | Total TLAB Size | Pressure |
| scala.collection.immutable.List.    | \$colon\$colon(Object)                                          |                     | 20,520 | 57.34 GB        | 100.00%  |
| * • scala.collection.immutable.List | * s cala.collection.immutable.List.reverse()                    |                     |        | 57.34 GB        | 99.99%   |
| scala.collection.immutable.Q        | ueue.iterator()                                                 |                     | 20,516 | 57.34 GB        | 99.99%   |
| * scala.collection.lterableLike     | \$class.exists(IterableLike, Function1)                         |                     | 20,514 | 57.33 GB        | 99.98%   |
| scala.collection.Abstractite        | rable.exists(Function1)                                         |                     | 20,514 | 57.33 GB        | 99.98%   |
| orderbook.OrderBook\$\$a            | nonfun\$handleCancelOrder\$1.apply(Tuple2)                      |                     | 20,112 | 56.24 GB        | 98.08%   |
| orderbook.OrderBook\$\$a            | nonfun\$handleCancelOrder\$2\$\$anonfun\$apply\$2.apply(Tuple2) |                     | 402    | 1.09 GB         | 1.90%    |
| scala.collection.lterableLike       | \$class.foreach(IterableLike, Function1)                        |                     | 2      | 6.68 MB         | 0.01%    |
| scala.collection.immutable.Qu       | eue enqueue(Object)                                             |                     | 4      | 6.33 MB         | 0.01%    |

| A 11 | locat | Inn  | D. | -FII |
|------|-------|------|----|------|
| ~    | locat | 1011 | -  | 0110 |

| Stack Trace                                                                                     | Average Object Size | Total TLAB size | Pressure |
|-------------------------------------------------------------------------------------------------|---------------------|-----------------|----------|
| * orderbook.performance.ThroughputBenchmark.main(String[])                                      | 24 bytes            | 59.99 GB        | 100.00%  |
| 🔻 🕆 orderbook.performance.ThroughputBenchmark\$.main(String[])                                  | 24 bytes            | 59.99 GB        | 100.00%  |
| * > scala.collection.immutable.List.foldLeft(Object, Function2)                                 | 24 bytes            | 59.99 GB        | 100.00%  |
| scala.collection.LinearSeqOptimized\$class.foldLeft(LinearSeqOptimized, Object, Function2)      | 24 bytes            | 59.99 GB        | 100.00%  |
| * • orderbook.performance.ThroughputBenchmark\$\$anonfun\$2.apply(Object, Object)               | 24 bytes            | 59.99 GB        | 100.00%  |
| 🔻 🐐 orderbook.performance.ThroughputBenchmark\$\$anonfun\$2.apply(OrderBook, Commands\$Command) | 24 bytes            | 59.99 GB        | 100.00%  |
| orderbook.OrderBook\$.handle(OrderBook, Commands\$Command)                                      | 24 bytes            | 59.99 GB        | 100.00%  |
| > orderbook.OrderBook\$.orderbook\$OrderBook\$\$handleAddLimitOrder(OrderBook, LimitOrder)      | 29 bytes            | 534.01 MB       | 0.87%    |
| > orderbook.OrderBook\$.handleCancelOrder(OrderBook, OrderId)                                   | 24 bytes            | 59.47 GB        | 99.13%   |

## Chapter 4: Exploring the Collection API

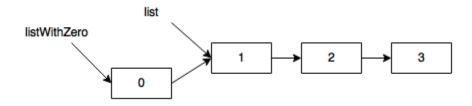

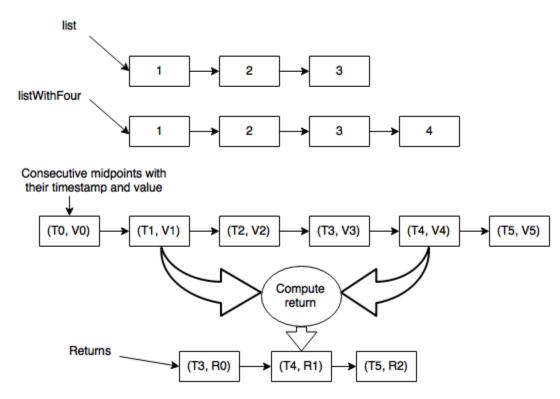

**Chapter 6: Concurrency in Scala** 

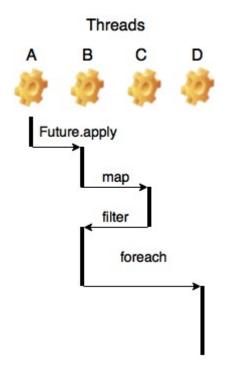

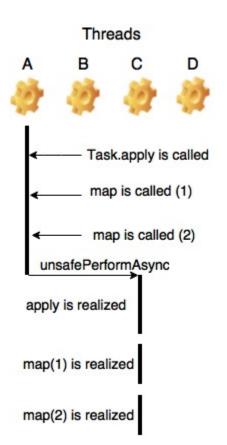

**Chapter 7: Architecting for Performance** 

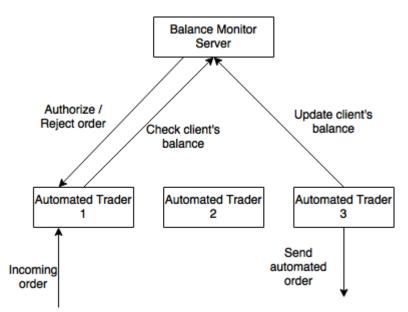

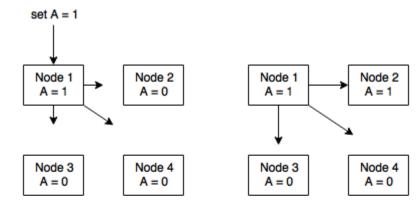

Step 1

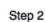

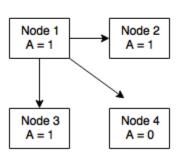

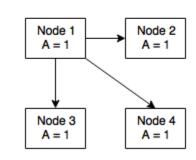

Step 3

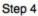

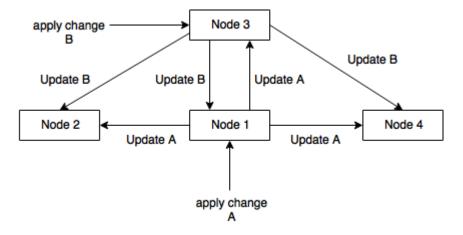

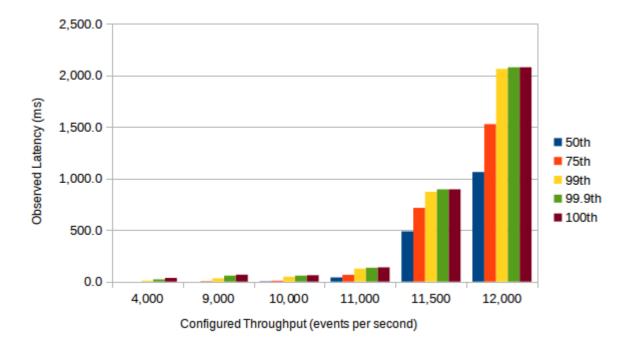